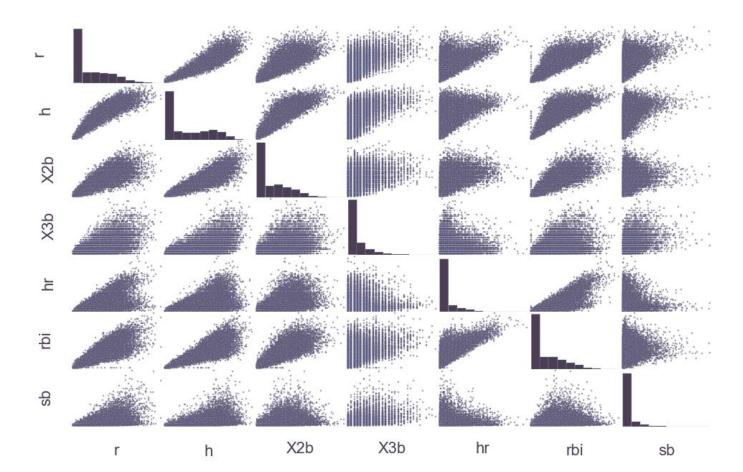

Chapter 1: Getting Up to Speed

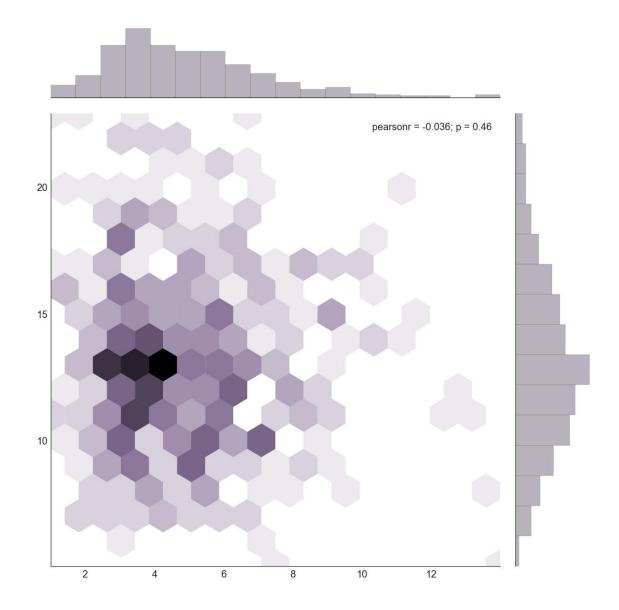

### **Chapter 2: The matplotlib Architecture**

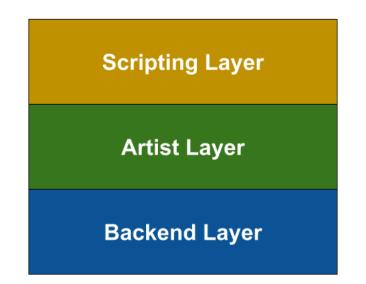

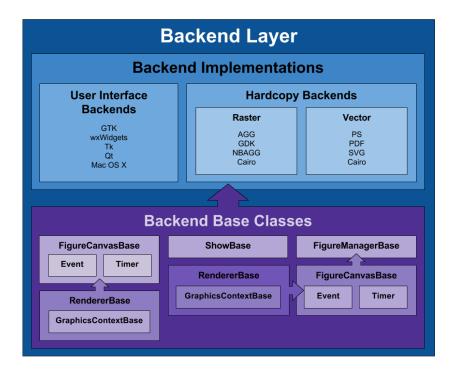

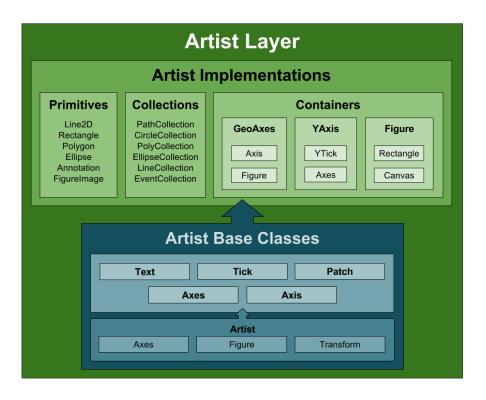

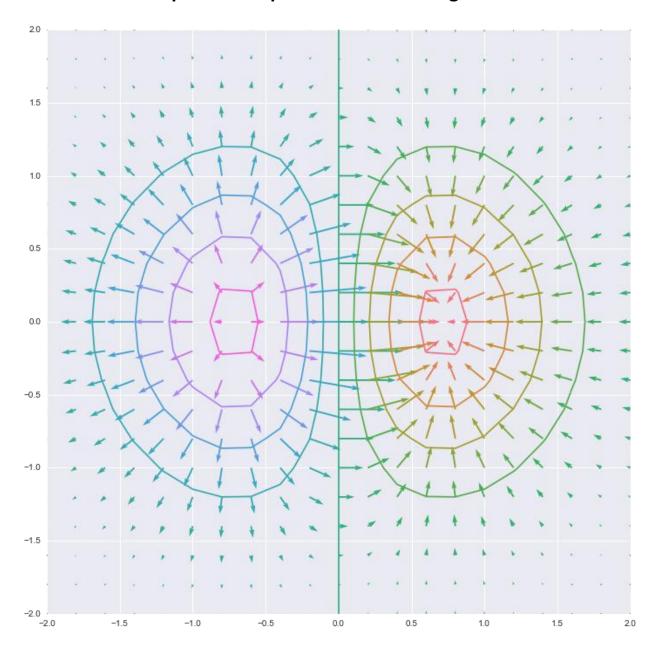

Chapter 3: matplotlib APIs and Integrations

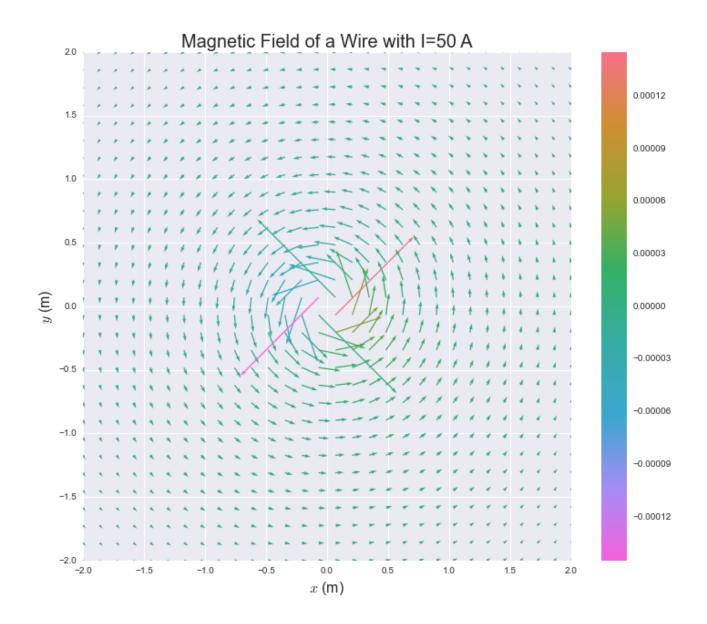

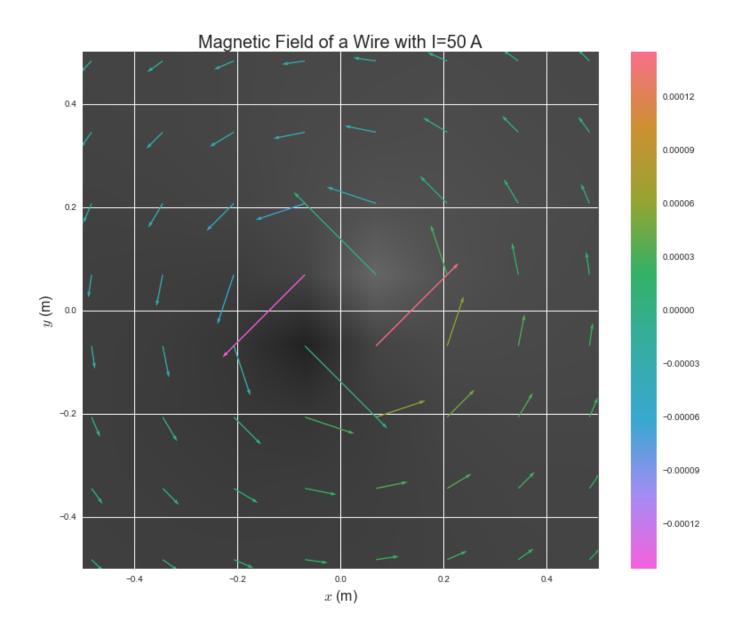

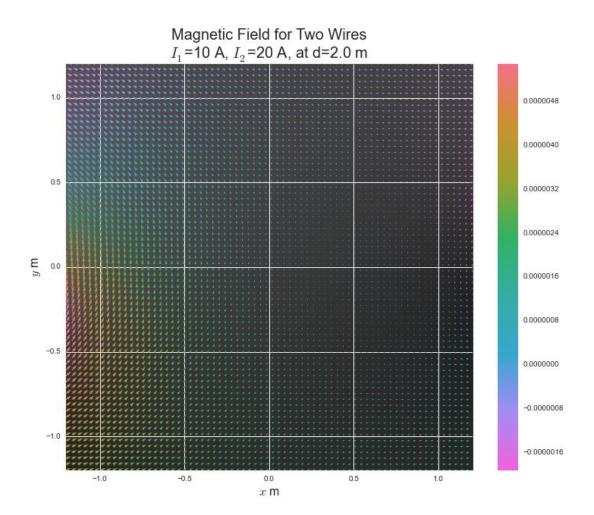

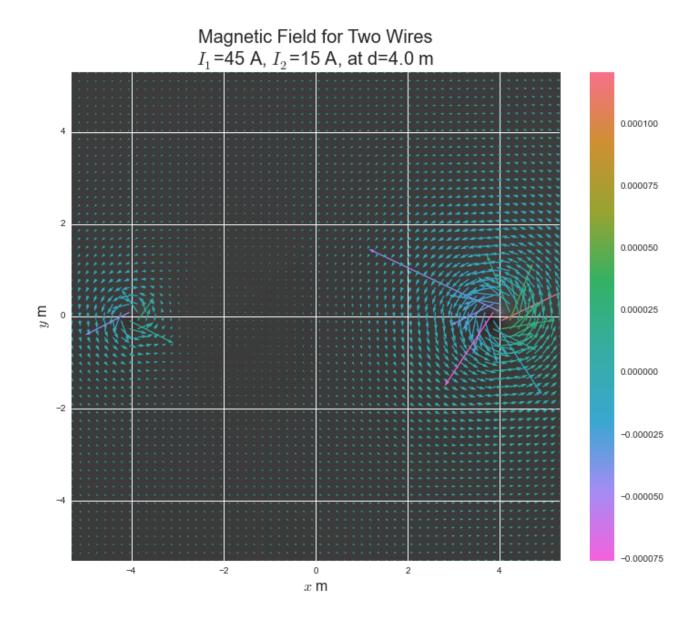

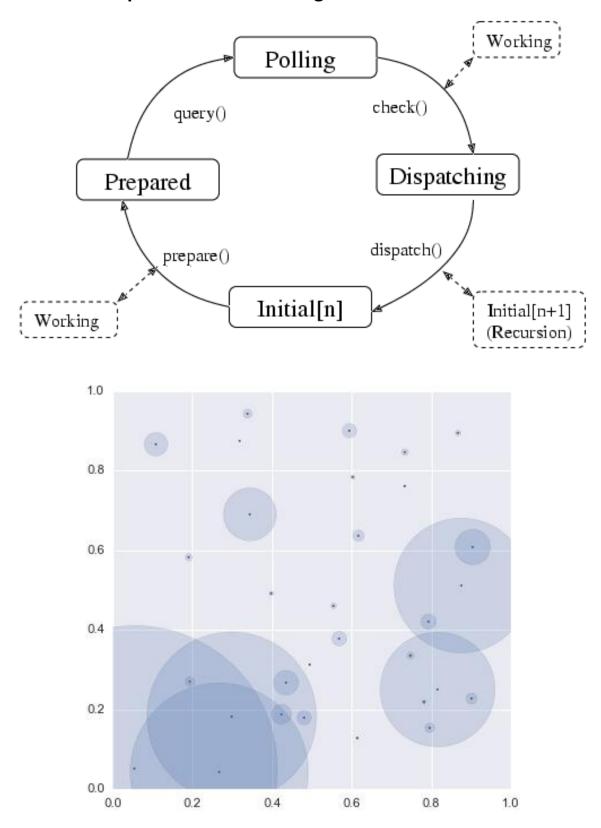

**Chapter 4: Event Handling and Interactive Plots** 

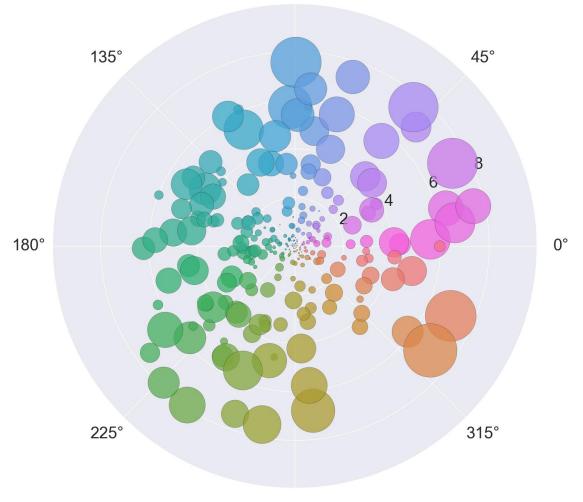

90°

270°

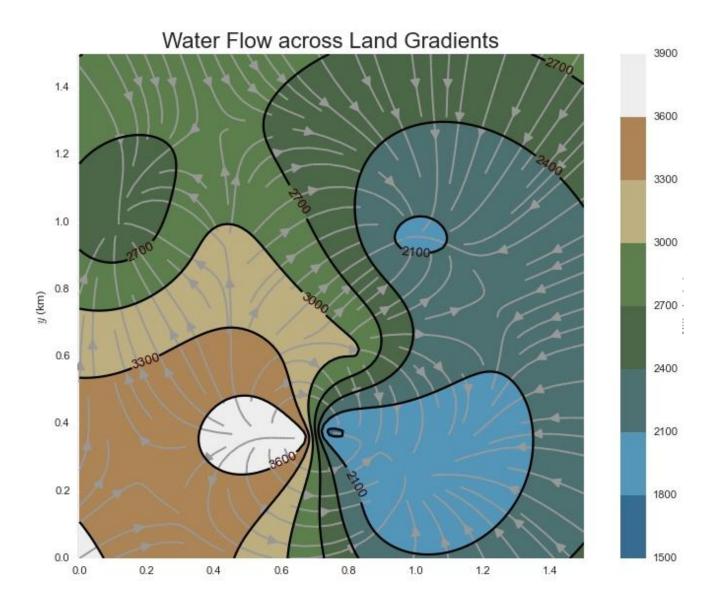

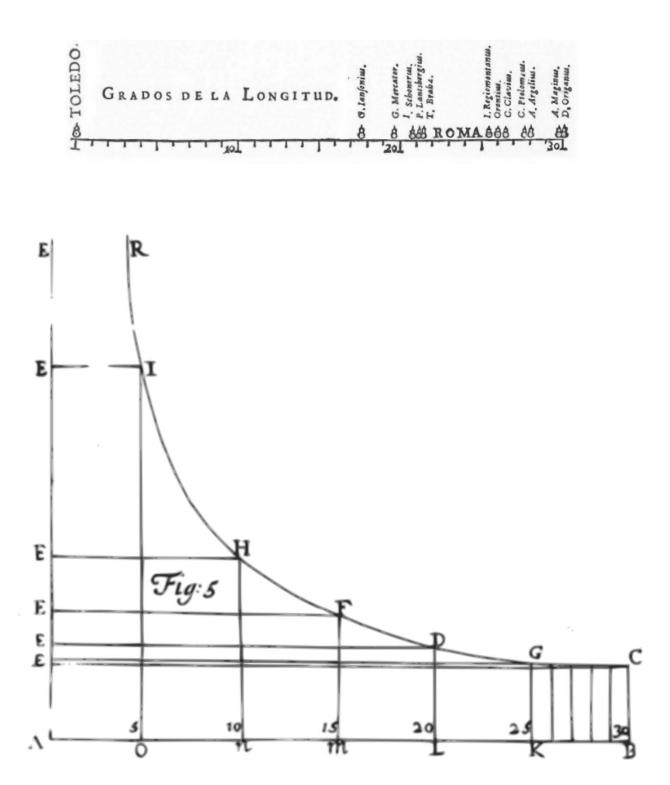

## **Chapter 5: High-level Plotting and Data Analysis**

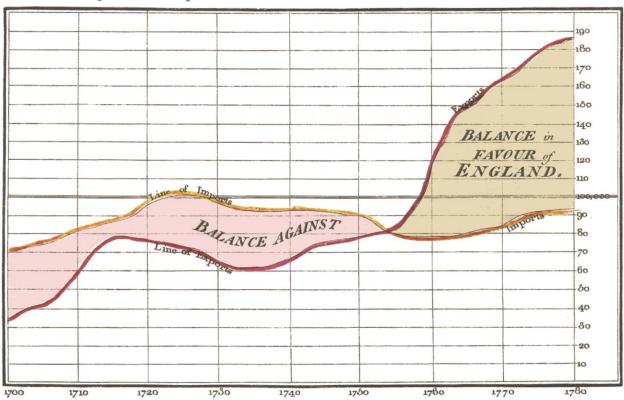

Exports and Imports to and from DENMARK & NORWAY from 1700 to 1780.

The Bottom line is divided into Years, the Right hand line into L10,000 each. Reddivided as the Act diverte, 14" May 1766. by W." Playfair

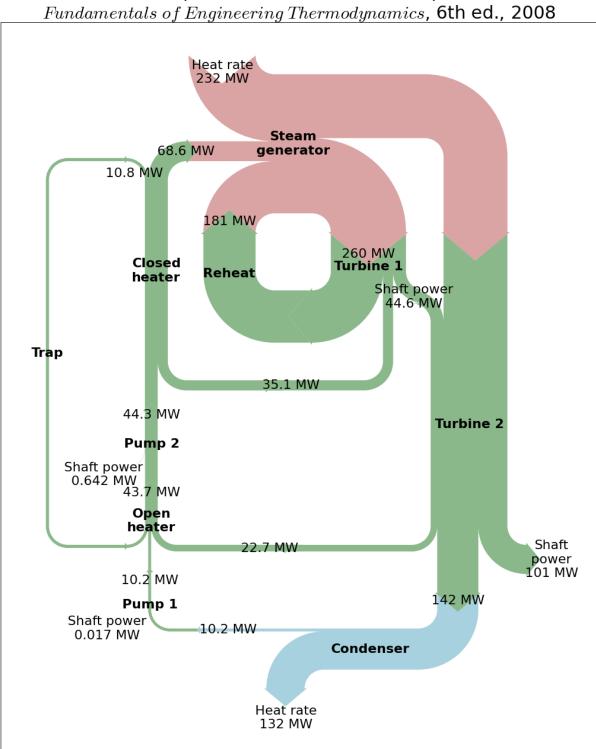

Rankine Power Cycle Example 8.6 from Moran and Shapiro Fundamentals of Engineering Thermodynamics. 6th ed., 2008

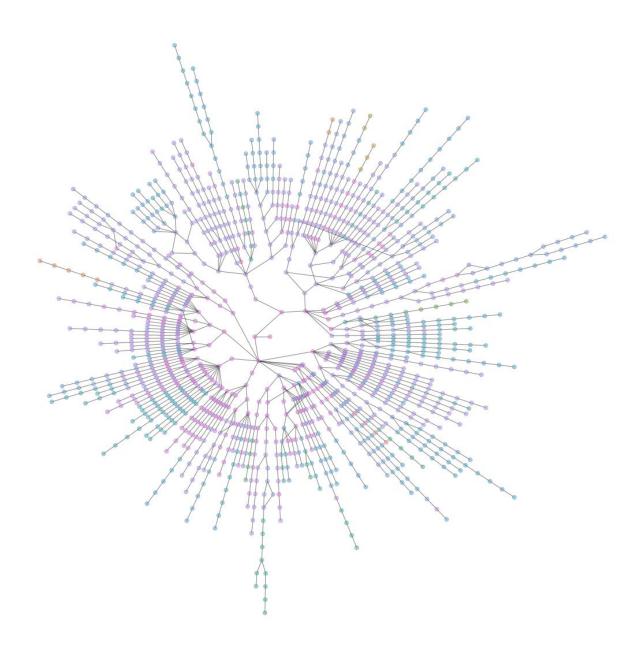

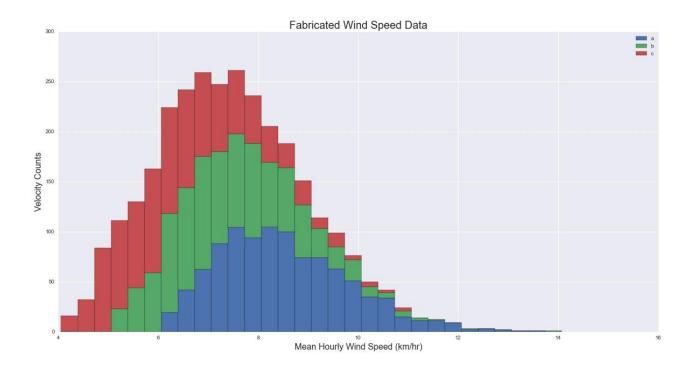

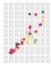

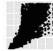

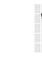

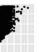

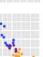

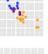

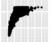

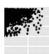

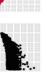

Nº S

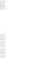

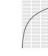

No. and

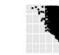

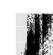

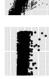

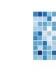

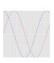

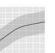

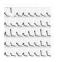

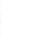

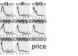

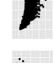

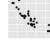

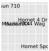

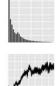

ļ

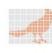

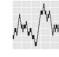

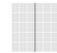

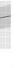

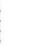

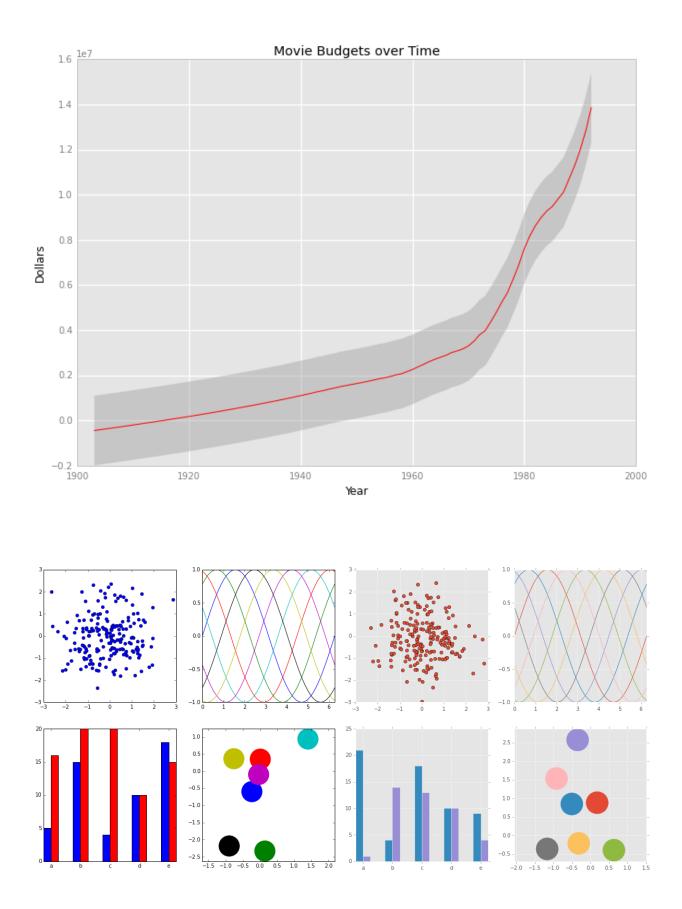

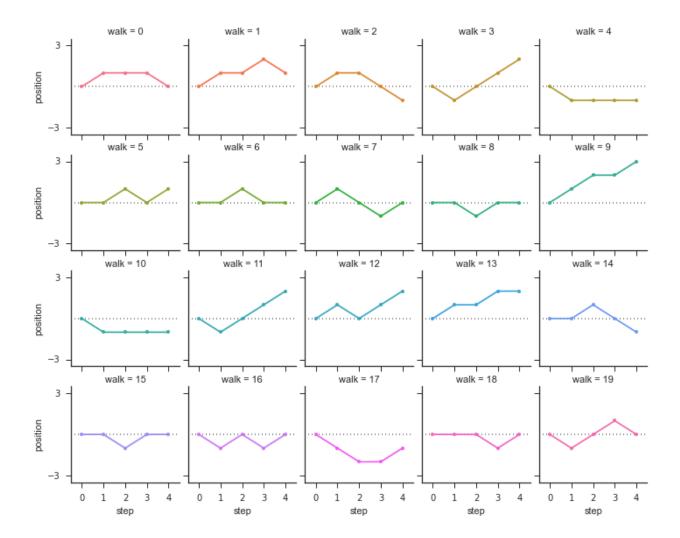

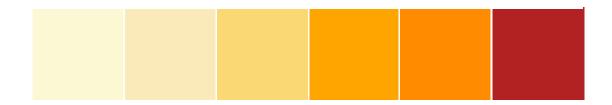

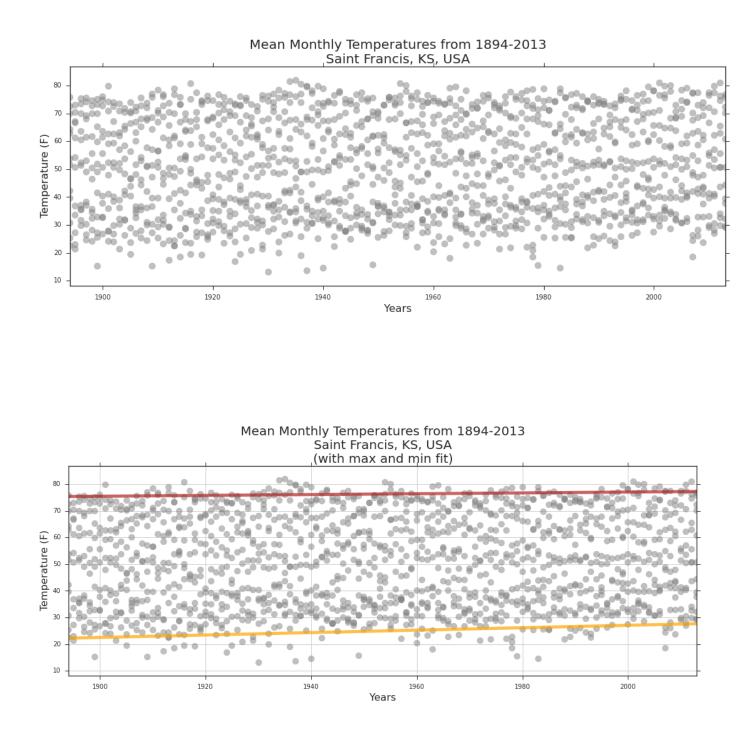

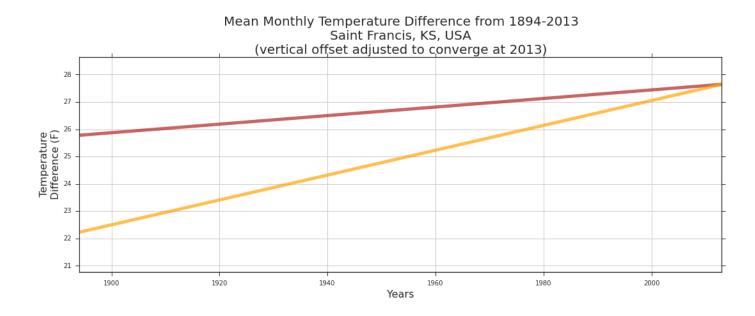

Mean Monthly Temperatures, 1894-2013 Saint Francis, KS, USA January 75 February March April 60 5 Temperature (F) May June July August September 30 October November December 15 1894
1897
1896
1896
1896
1897
1996
1924
1924
1924
1924
1924
1924
1925
1925
1926
1926
1927
1927
1928
1975
1975
1975
1975
1975
1975
1975
1975
1975
1975
1975
1975
1975
1975
1975
1975
1975
1975
1975
1975
1975
1975
1975
1975
1975
1975
2005
2005
2005 Year

Heat Map

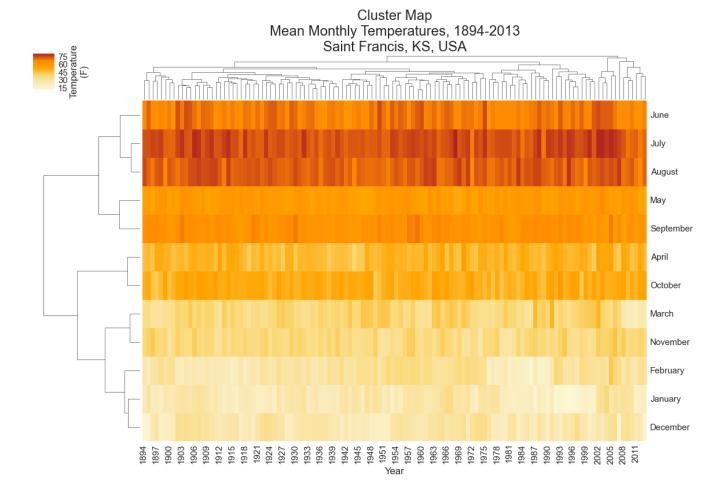

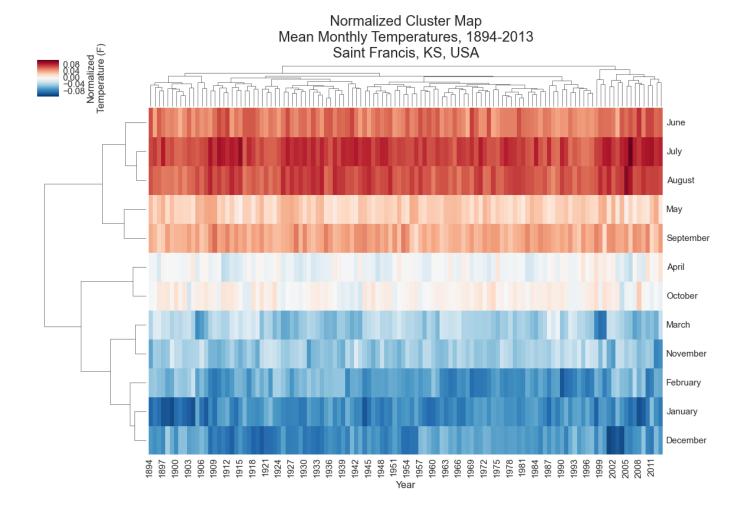

### Heat Map with Scatter Plot Mean Monthly Temperatures, 1894-2013 Saint Francis, KS, USA

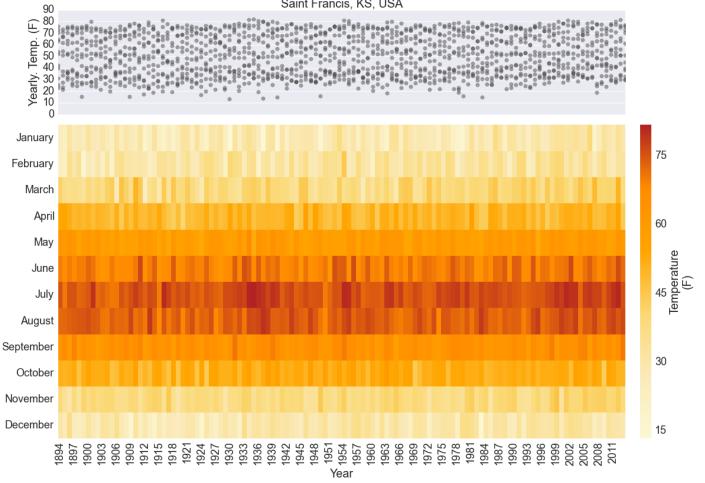

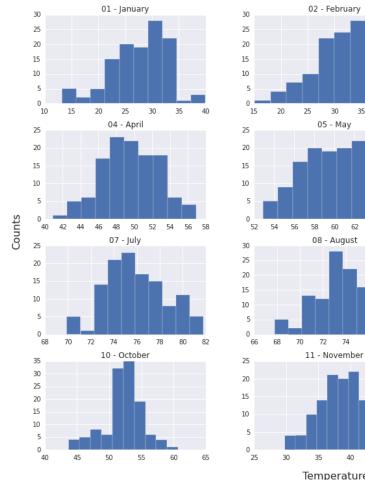

# Temperatue Counts by Month, 1894-2013 Saint Francis, KS, USA

05 - May

08 - August

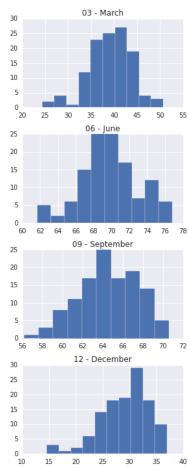

Temperatures (F)

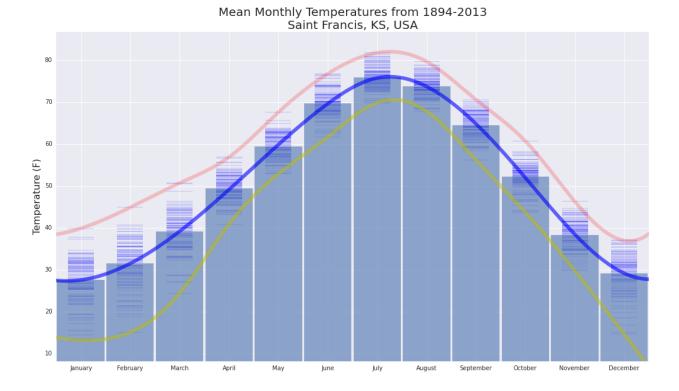

#### Mean Monthly Temperatures, 1894-2013 Saint Francis, KS, USA

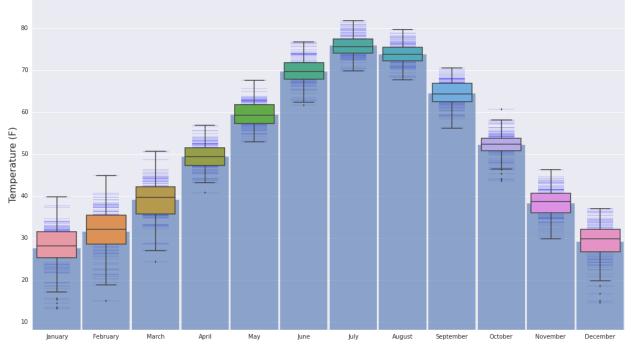

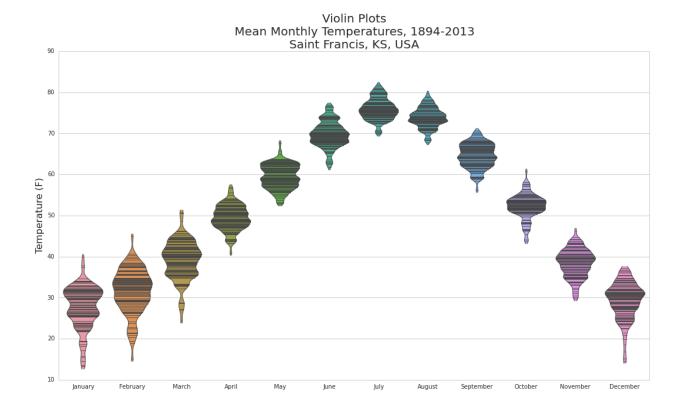

Andrews Curves for Mean Monthly Temperatures, 1894-2013 Saint Francis, KS, USA

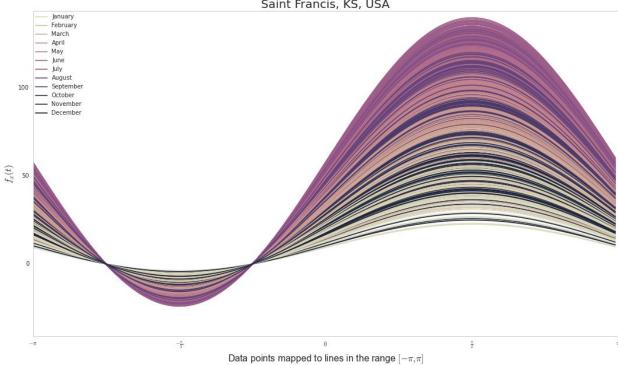

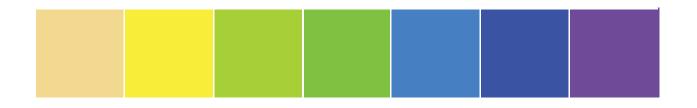

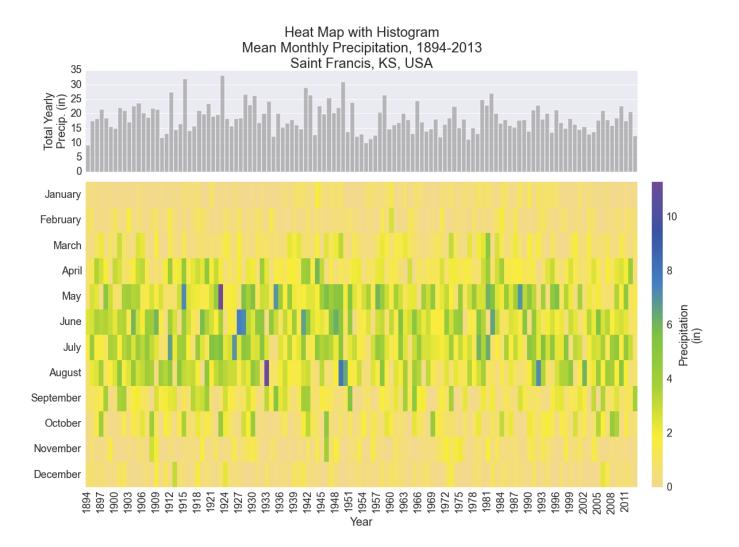

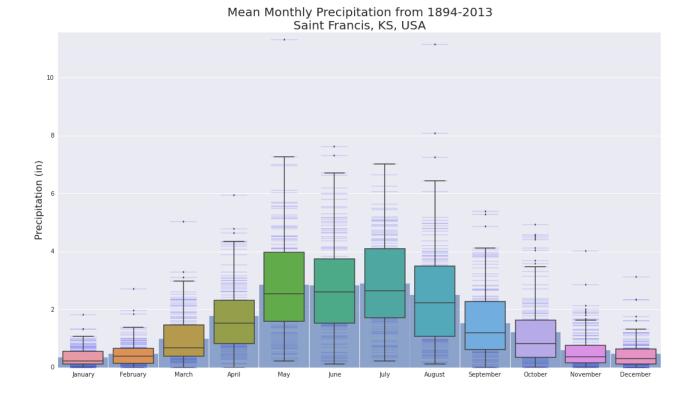

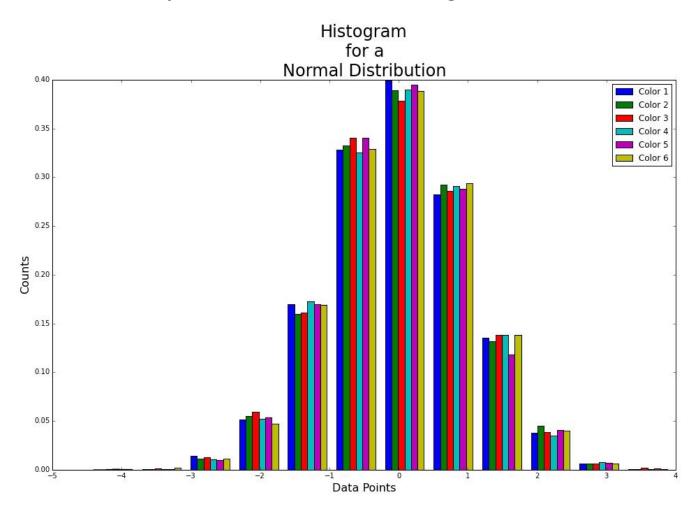

## **Chapter 6: Customization and Configuration**

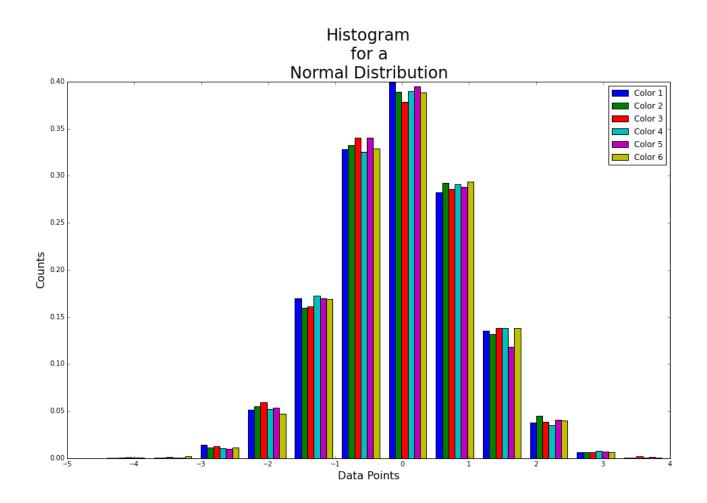

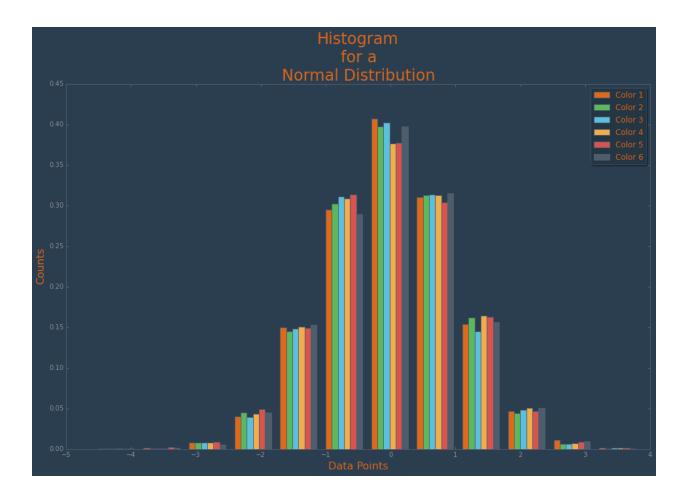

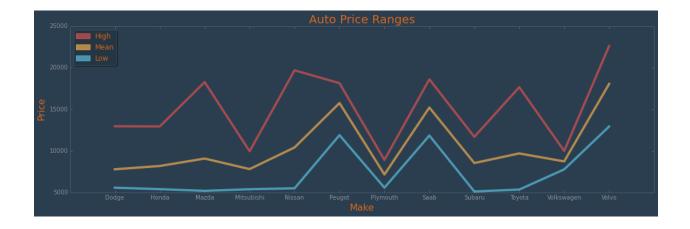

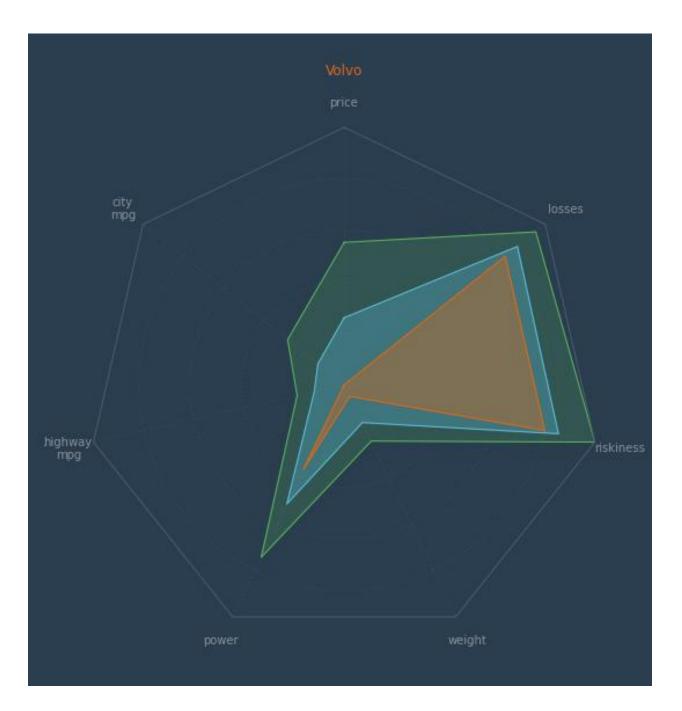

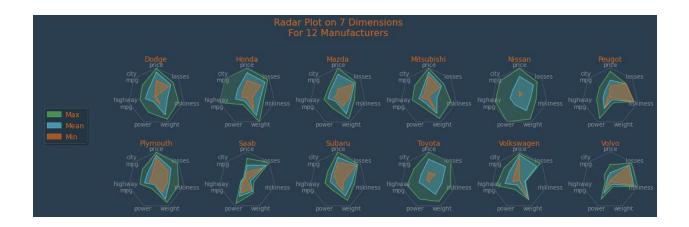

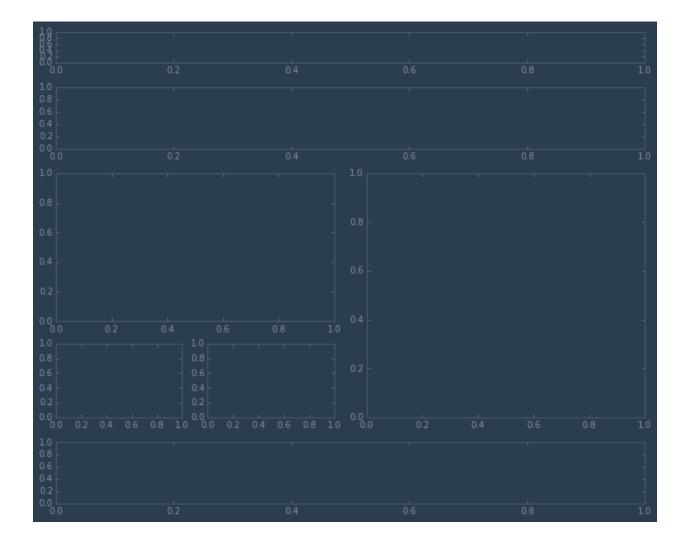

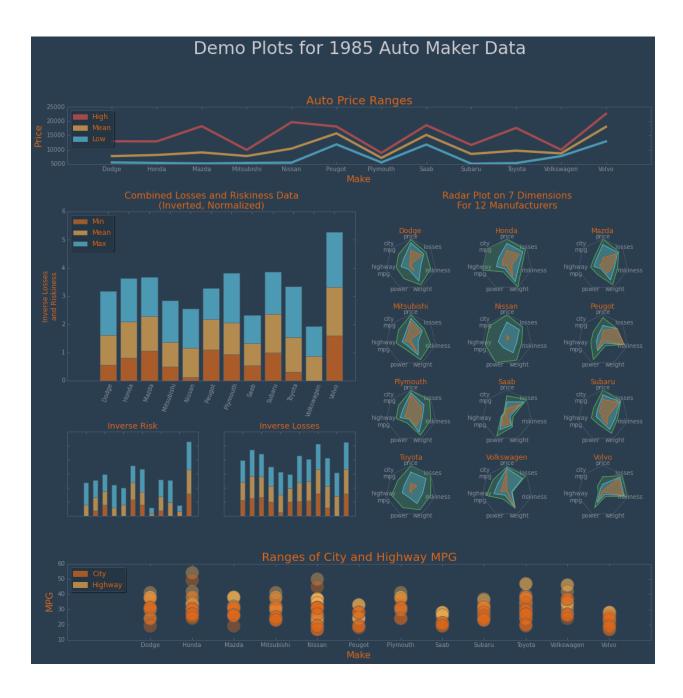

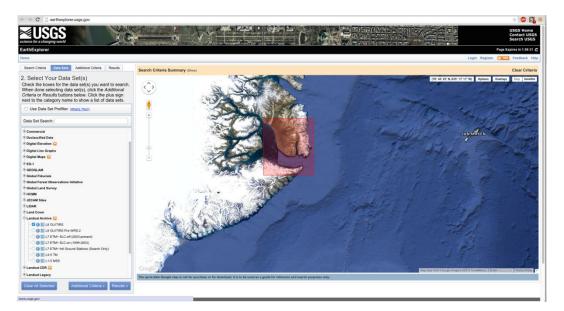

## Chapter 7: Deploying matplotlib in Cloud Environments

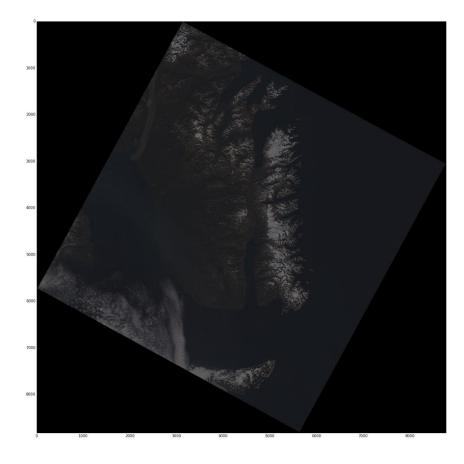

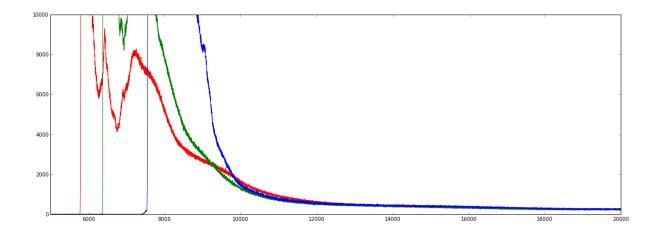

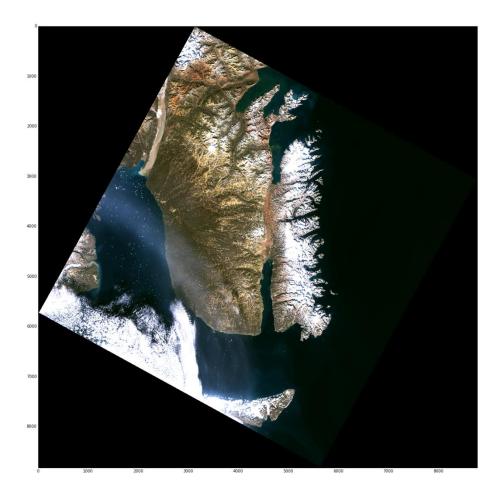

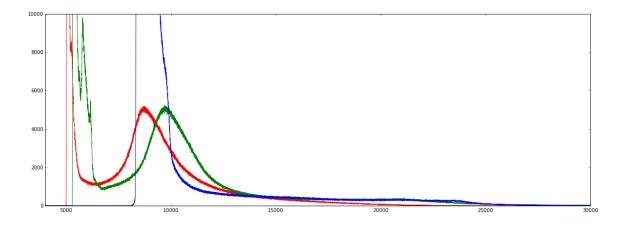

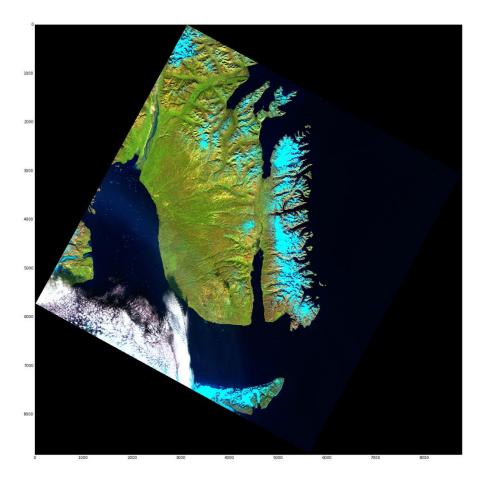

| Awa v Ser                                                    | vices 🛩 Edit 🛩                        |                               |                                                                     |                                               |                                                                     | Dunc&Marj McGreggor + Oregon + Support + |
|--------------------------------------------------------------|---------------------------------------|-------------------------------|---------------------------------------------------------------------|-----------------------------------------------|---------------------------------------------------------------------|------------------------------------------|
| Choose AMI 2. Choose                                         | Instance Type 3. Configure Ir         | stance 4. Add Storage         | 5. Tag Instance 6. Configure Securi                                 | ity Group 7. Review                           |                                                                     |                                          |
| en 7º Review li                                              | nstance Launch                        |                               |                                                                     |                                               |                                                                     |                                          |
|                                                              |                                       | ick to edit changes for each  | section. Click Launch to assign a                                   | key pair to your instance and complete the    | launch process.                                                     |                                          |
|                                                              | onfiguration is not eligib            |                               |                                                                     |                                               |                                                                     | ×                                        |
| To launch an instan                                          | be that's eligible for the free u     | sage tier, check your AMI s   | selection, instance type, configuration                             | un options, or storage devices. Learn more    | about free usage tier eligibility and usage rest<br>Don't show me t |                                          |
|                                                              |                                       |                               |                                                                     |                                               |                                                                     |                                          |
|                                                              |                                       |                               | nly, is open to the world.<br>It you update your security group rul | ies to allow access from known IP address     | ies only.                                                           |                                          |
| You can also open a                                          | additional ports in your securi       | ty group to facilitate access | s to the application or service you're                              | e running, e.g., HTTP (80) for web servers.   | Edit security groups                                                |                                          |
| AMI Details                                                  |                                       |                               |                                                                     |                                               |                                                                     | Edit AMI                                 |
| •                                                            | ver 14.04 LTS (HVM), SSD              |                               |                                                                     | ttp://www.ubuntu.com/cloud/services).         |                                                                     |                                          |
|                                                              | e: ebs Virtualization type: hvm       | r r upose (556) rouine type   | r. ouppur, analabie noni Canonica (in                               | approvement and a second counter and reading. |                                                                     |                                          |
| Instance Type                                                |                                       |                               |                                                                     |                                               |                                                                     | Edit instance type                       |
| Instance Type                                                | ECUs vCPUs                            | Memory (GiB)                  | Instance Storage (GB)                                               | EBS-Optimized Available                       | Network Performance                                                 |                                          |
| m3.xlarge                                                    | 13 4                                  | 15                            | 2 x 40                                                              | Yes                                           | High                                                                |                                          |
|                                                              |                                       |                               |                                                                     |                                               |                                                                     |                                          |
| Security Groups                                              |                                       |                               |                                                                     |                                               |                                                                     | Edit security groups                     |
|                                                              |                                       | Name                          |                                                                     | Description                                   |                                                                     |                                          |
| Security Group ID                                            |                                       |                               |                                                                     |                                               |                                                                     |                                          |
| Security Group ID<br>sg-72e03c41                             |                                       | SSH Only                      |                                                                     | Only allow in-bound SSH                       | connections                                                         |                                          |
|                                                              | oups inbound rules                    | SSH Only                      |                                                                     | Only allow in-bound SSH                       | connections                                                         |                                          |
| sg-72e03c41<br>All selected security gr                      |                                       | SSH Only                      | Protocol (1)                                                        |                                               |                                                                     |                                          |
| sg-72e03c41                                                  | roups inbound rules<br>Type ()<br>SSH | SSH Only                      | Protocol ①<br>TCP                                                   | Only allow in-bound SSH<br>Port Range ①<br>22 | Source ()<br>0.0.0.0/0                                              |                                          |
| sg-72e03c41<br>All selected security gr<br>Security Group ID | Туре ①                                | SSH Only                      |                                                                     | Port Range 🕕                                  | Source ()                                                           |                                          |
| sg-72e03c41<br>All selected security gr<br>Security Group ID | Туре ①                                | SSH Only                      |                                                                     | Port Range 🕕                                  | Source ()                                                           | Coord Produce Line                       |
| sg-72e03c41<br>All selected security gr<br>Security Group ID | Туре ①                                | SSH Only                      |                                                                     | Port Range 🕕                                  | Source ()                                                           | Cancel Previous Laure                    |

| 🗰 AWS - Services - Edit -                                                                                                    |                       |             |                                                                        |                                  | DunckMarj McGreggor 👻 Global 💌 Support 💌                                                        |
|----------------------------------------------------------------------------------------------------|-----------------------|-------------|------------------------------------------------------------------------|----------------------------------|-------------------------------------------------------------------------------------------------|
| Upload Create Folder Actions ~                                                                                                    |                       |             |                                                                        |                                  | None Properties Transfers (*                                                                    |
| All Buckets / scoresbysund                                                                                                    |                       |             |                                                                        |                                  |                                                                                                 |
| Name                                                                                                    | Storage Class         | Size        | Last Modified                                                          | Rucket: coorechyound             | ×                                                                                               |
| LC82260102014232LGN00-rgb-20150307201215.png                                                                                                    | Standard              | 180 KB      | Sat Mar 07 16:12:30 GMT-600 2015                                       | Bucket: scoresbysund             | ^                                                                                               |
| LC82250102014232LGN00-swir2nirg-20150307201344.prg                                                                                                    | Standard              | 191.5 KE    | 8 Sat Mar 07 15:14:00 GMT-600 2015                                     | Bucket: scorestysund             |                                                                                                 |
| LC82250102014232LGN00_B2.TIF                                                                                                    | Standard              | 147.8 M     | B Mon Feb 23 13:34:02 GMT-600 2015                                     | Region: Oregon                   |                                                                                                 |
| LC82260102014232LGN00_B3.TIF                                                                                                    | Standard              | 147.8 M     | B Mon Feb 23 13:41:32 GMT-600 2015                                     | Owner: oubiwann                  |                                                                                                 |
| LC82260102014232LGN00_B4.TIF                                                                                                    | Standard              | 147.8 M     | B Mon Feb 23 13:36:25 GMT-600 2015                                     | -                                |                                                                                                 |
| LC82260102014232LGN00_B5.TIF                                                                                                    | Standard              | 147.8 M     | Bucket Policy Editor                                                   |                                  |                                                                                                 |
| LC82260102014232LGN00_B7.TIF                                                                                                    | Standard              | 147.8 M     |                                                                        | Carco (2                         | s using access policies. For more information, see Managing Access Permissions in the Amazon S3 |
|                                                                                                    |                       |             |                                                                        | t policy in the text area below. |                                                                                                 |
|                                                                                                    |                       |             |                                                                        |                                  | load/Delete 🖸 View Permissions 🖬 Edit Permissions 🗙                                             |
|                                                                                                    |                       |             | {     "Version": "2012-10-17",     "14": "\$3\$cressbußundConvPolicy". |                                  | Noad/Delete View Permissions  Edit Permissions                                                  |
|                                                                                                    |                       |             | "Statement": [                                                         |                                  |                                                                                                 |
|                                                                                                    |                       |             | "Effect": "Allow",                                                     |                                  | i Add CORS Configuration                                                                        |
|                                                                                                    |                       |             | "Action": "s3:"".                                                      |                                  |                                                                                                 |
|                                                                                                    |                       |             | "Condition": {                                                         | bysund/~",                       | Save Cancel                                                                                     |
|                                                                                                    |                       |             | "aws:Sourcelp": "54.1                                                  | 89.220.199/32*                   |                                                                                                 |
|                                                                                                    |                       |             |                                                                        |                                  |                                                                                                 |
|                                                                                                    |                       |             |                                                                        |                                  |                                                                                                 |
|                                                                                                    |                       |             | p                                                                      |                                  |                                                                                                 |
|                                                                                                    |                       |             |                                                                        |                                  |                                                                                                 |
|                                                                                                    |                       |             |                                                                        | ß                                |                                                                                                 |
|                                                                                                    |                       |             | AWS Policy Generator   Sample Bucket Policies                          | Save Delete Close                |                                                                                                 |
|                                                                                                    |                       |             |                                                                        | → Tags                           |                                                                                                 |
|                                                                                                    |                       |             |                                                                        | Requester Pays                   |                                                                                                 |
|                                                                                                    |                       |             |                                                                        |                                  |                                                                                                 |
|                                                                                                    |                       |             |                                                                        |                                  |                                                                                                 |
|                                                                                                    |                       |             |                                                                        |                                  |                                                                                                 |
|                                                                                                    |                       |             |                                                                        |                                  |                                                                                                 |
|                                                                                                    |                       |             |                                                                        |                                  |                                                                                                 |
| 0.2008 - 2015 Amazzo Web Sendor: Tor, or its affiliator, All dobts on                                                                                                    | and Bringer Brillow T | arms of the |                                                                        |                                  | Feedback                                                                                        |
| a construction of the second of the second second s | indeprode i           |             |                                                                        |                                  | Feedback                                                                                        |

## Chapter 8: matplotlib and Big Data

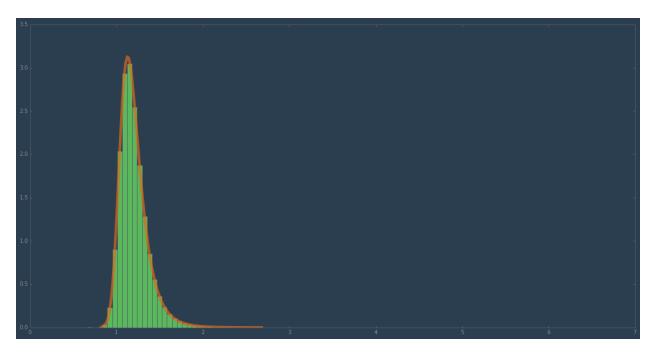

|           |      |              | С        | PU Memory      | Energy Dis   | k Network   |            |         | Q     | Search | 1      |
|-----------|------|--------------|----------|----------------|--------------|-------------|------------|---------|-------|--------|--------|
| ocess Nam | Э    |              | Memory ~ | Compressed Mem | Real Mem     | Private Mem | Shared Mem | Threads | Ports | PID    | User   |
|           | bash |              | 1.4 MB   | 1.4 MB         | 272 KB       | 8 KB        | 760 KB     | 1       | 15    | 400    | oubiwa |
|           | bash |              | 1.4 MB   | 1.4 MB         | 448 KB       | 4 KB        | 760 KB     | 1       | 15    | 31807  | oubiwa |
| ►         | bash |              | 1.3 MB   | 1.3 MB         | 500 KB       | 4 KB        | 760 KB     | 1       | 15    | 48234  | oubiwa |
|           | bash |              | 1.2 MB   | 1.2 MB         | 408 KB       | 4 KB        | 760 KB     | 1       | 15    | 397    | oubiwa |
|           | make |              | 540 KB   | 536 KB         | 364 KB       | 0 bytes     | 220 KB     | 1       | 9     | 58117  | oubiwa |
|           | make |              | 504 KB   | 500 KB         | 364 KB       | 0 bytes     | 220 KB     | 1       | 9     | 58298  | oubiwa |
|           | ▼ sh |              | 476 KB   | 472 KB         | 516 KB       | 0 bytes     | 220 KB     | 1       | 9     | 58299  | oubiwa |
|           |      | ython        | 39.1 MB  | 29.3 MB        | 13.7 MB      | 9.8 MB      | 18.9 MB    | 3       | 14    | 58300  | oubiwa |
|           |      | Python       | 49.3 MB  | 24.6 MB        | 31.7 MB      | 24.5 MB     | 18.9 MB    | 8       | 19    | 72392  | oubiwa |
| ►         | bash |              | 1.2 MB   | 1.2 MB         | 148 KB       | 4 KB        | 760 KB     | 1       | 15    | 403    | oubiwa |
|           | bash |              | 1.2 MB   | 1.2 MB         |              | 4 KB        | 760 KB     | 1       | 15    |        | oubiwa |
|           | bash |              | 1.2 MB   | 1.2 MB         | 504 KB       | 4 KB        | 760 KB     | 1       | 15    |        | oubiwa |
| ►         | bash |              | 1.2 MB   | 1.2 MB         |              | 4 KB        | 760 KB     | 1       | 15    |        | oubiwa |
| ►         | bash |              | 1.2 MB   | 1.2 MB         | 280 KB       | 4 KB        | 760 KB     | 1       |       |        | oubiwa |
|           | bash |              | 1.2 MB   | 1.2 MB         |              | 4 KB        | 760 KB     | 1       | 15    |        | oubiwa |
|           | bash |              | 1.2 MB   | 1.2 MB         | 468 KB       | 4 KB        | 760 KB     | 1       |       |        | oubiwa |
|           | bash |              | 1.2 MB   | 1.2 MB         |              | 4 KB        | 760 KB     | 1       | 15    |        | oubiwa |
|           | bash |              | 1.1 MB   | 1.1 MB         | 352 KB       | 4 KB        | 760 KB     | 1       | 15    |        | oubiwa |
|           | bash |              | 1.1 MB   | 956 KB         |              | 468 KB      | 760 KB     | 1       | 15    |        | oubiwa |
|           | bash |              | 1.1 MB   | 1.1 MB         | 8 KB         | 4 KB        | 760 KB     | 1       | 15    |        | oubiwa |
|           | beeb |              | 1 1 MB   | 036 KB         | 168 KB       | 168 KB      | 760 KB     | 1       | 15    | 288    | Oubiwe |
|           |      |              |          |                |              |             |            |         |       |        |        |
|           |      | Physical Me  |          | .00 00         | DRY PRESSURE | App Memo    | ,          | 3 GB    |       |        |        |
|           |      | Memory Use   | d: 7     | .98 GB         |              | File Cache  | : 545.8    | MB      |       |        |        |
|           |      | Virtual Memo | ory: 18  | .45 GB         |              | Wired Men   | nory: 2.71 | GB      |       |        |        |
|           |      | Swap Used:   | 3        | .15 GB         |              | Compress    | ed: 2.76   | GB      |       |        |        |

|        | •    |      |     |        |             |         | Activity  | Monitor (A | l Process | ses, Hi | erarchically) |            |         |       |        |        |
|--------|------|------|-----|--------|-------------|---------|-----------|------------|-----------|---------|---------------|------------|---------|-------|--------|--------|
| 0      | 0    | *    | ~   |        |             |         | CPU       | Memory     | Energy    | Disk    | Network       |            |         | Q     | Search | 1      |
| rocess | Name |      |     |        |             | Memory  | ~   Compr | essed Mem  | Real Me   | m F     | Private Mem   | Shared Mem | Threads | Ports | PID    | User   |
|        |      | bash |     |        |             | 1.4 N   | IB        | 1.4 ME     | 272       | 2 KB    | 8 KB          | 760 KB     | 1       | 15    | 400    | oubiwa |
|        |      | bash |     |        |             | 1.4 N   | IB        | 1.4 ME     | 448       | 3 KB    | 4 KB          | 760 KB     | 1       | 15    | 31807  | oubiwa |
|        | ►    | bash |     |        |             | 1.3 N   | IB        | 1.3 ME     | 500       | ) KB    | 4 KB          | 760 KB     | 1       | 15    | 48234  | oubiwa |
|        | W    | bash |     |        |             | 1.2 N   | IB        | 1.2 ME     | 408       | 3 KB    | 4 KB          | 760 KB     | 1       | 15    | 397    | oubiwa |
|        |      | m    | ake |        |             | 540 k   | В         | 536 KE     | 364       | 4 KB    | 0 bytes       | 220 KB     | 1       | 9     | 58117  | oubiwa |
|        |      |      | mak | e      |             | 504 k   | В         | 500 KE     | 364       | 4 KB    | 0 bytes       | 220 KB     | 1       | 9     | 58298  | oubiwa |
|        |      |      | s   | h      |             | 476 K   | В         | 472 KE     | 508       | 3 KB    | 0 bytes       | 220 KB     | 1       | 9     | 58299  | oubiwa |
|        |      |      | ▼   | Pythor | ı           | 39.7 N  | IB        | 29.2 ME    | 14.4      | MB      | 10.5 MB       | 18.9 MB    | 3       | 14    | 58300  | oubiwa |
|        |      |      |     | Pyt    | hon         | 813.1 N | IB        | 537.9 ME   | 281.3     | MB      | 275.2 MB      | 18.9 MB    | 11      | 22    | 72392  | oubiwa |
|        | •    | bash |     |        |             | 1.2 N   | IB        | 1.2 ME     | 148       | 3 KB    | 4 KB          | 760 KB     | 1       | 15    | 403    | oubiwa |
|        |      | bash |     |        |             | 1.2 N   | IB        | 1.2 ME     | 428       | 3 KB    | 4 KB          | 760 KB     | 1       | 15    | 29710  | oubiwa |
|        |      | bash |     |        |             | 1.2 N   | IB        | 1.2 ME     | 500       | ) KB    | 4 KB          | 760 KB     | 1       | 15    | 82983  | oubiwa |
|        | •    | bash |     |        |             | 1.2 N   | IB        | 1.2 ME     | 264       | 4 KB    | 4 KB          | 760 KB     | 1       | 15    | 7661   | oubiwa |
|        | •    | bash |     |        |             | 1.2 N   | IB        | 1.2 ME     | 280       | ) KB    | 4 KB          | 760 KB     | 1       | 15    | 48673  | oubiwa |
|        |      | bash |     |        |             | 1.2 N   | IB        | 1.2 ME     | 92        | 2 KB    | 4 KB          | 760 KB     | 1       | 15    | 412    | oubiwa |
|        |      | bash |     |        |             | 1.2 N   | IB        | 1.2 ME     | 468       | 3 KB    | 4 KB          | 760 KB     | 1       | 15    | 51037  | oubiwa |
|        |      | bash |     |        |             | 1.2 N   | IB        | 1.2 ME     | 112       | 2 KB    | 4 KB          | 760 KB     | 1       | 15    | 27360  | oubiwa |
|        |      | bash |     |        |             | 1.1 N   | IB        | 1.1 ME     | 352       | 2 KB    | 4 KB          | 760 KB     | 1       | 15    | 394    | oubiwa |
|        |      | bash |     |        |             | 1.1 N   | IB        | 1.1 ME     | 500       | ) KB    | 4 KB          | 760 KB     | 1       | 15    | 48936  | oubiwa |
|        |      | bash |     |        |             | 1.1 N   |           | 1.1 ME     |           | 3 KB    | 4 KB          | 760 KB     | 1       |       |        | oubiwa |
|        |      | haab |     |        |             | 111     | R         | 1 1 MF     | 250       | N R     | 1 K B         | 760 K B    | 1       | 15    | 388    | oubiws |
|        | _    | _    | -   |        |             |         |           |            |           |         |               |            |         |       |        | -      |
|        |      |      |     |        | Physical M  | emory:  | 8.00 GB   | MEM        | ORY PRESS | URE     | App Memo      | ory: 1.4   | 0 GB    |       |        |        |
|        |      |      |     |        | Memory Us   | sed:    | 7.52 GB   |            |           |         | File Cache    | e: 593.    | 1 MB    |       |        |        |
|        |      |      |     |        | Virtual Men | nory:   | 19.57 GB  |            |           |         | Wired Mer     | nory: 2.7  | 1 GB    |       |        |        |
|        |      |      |     |        | Swap Used   | 1:      | 3.93 GB   |            |           |         | Compress      | ed: 2.8    | 2 GB    |       |        |        |

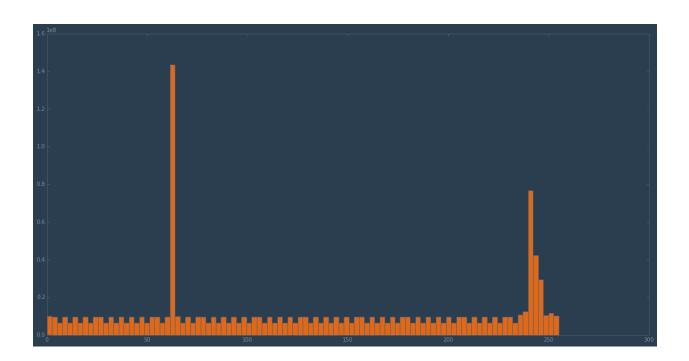

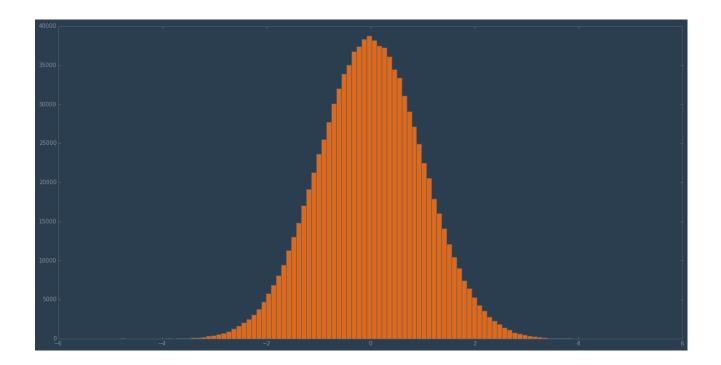

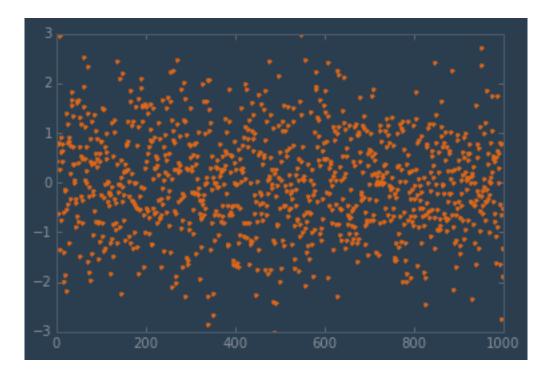

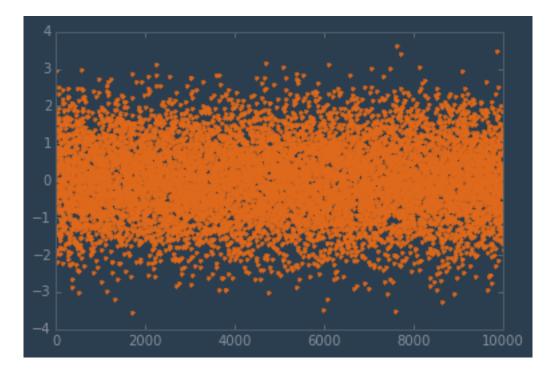

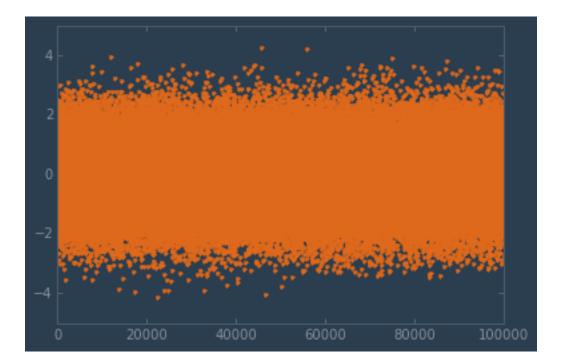

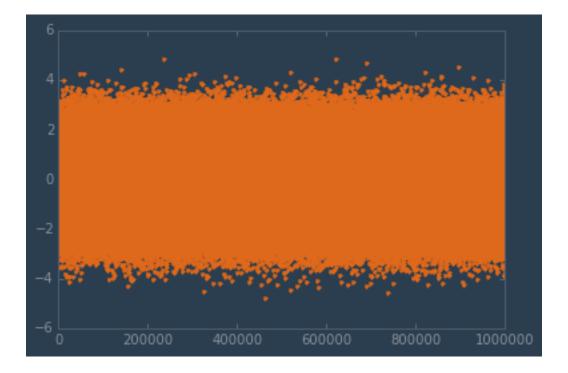

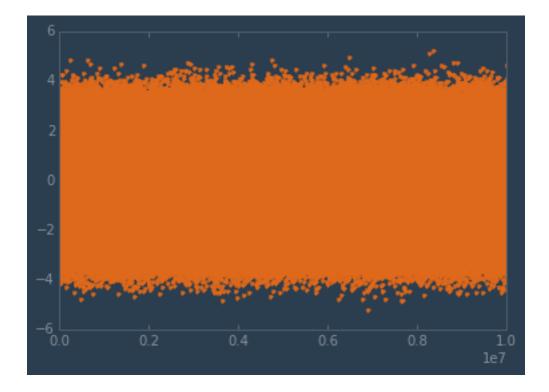

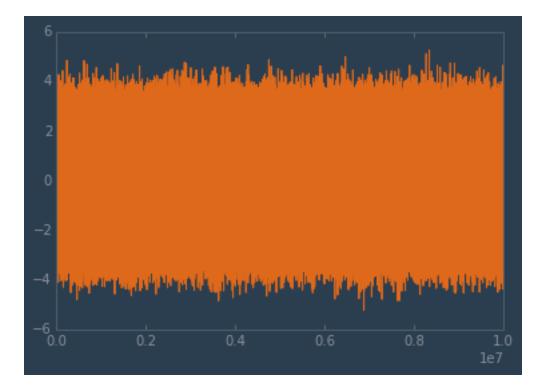

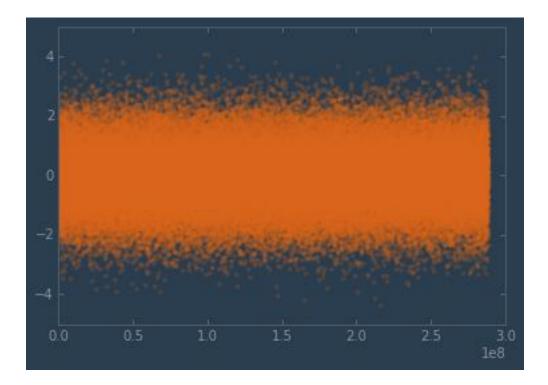

Chapter 9: Clustering for matplotlib

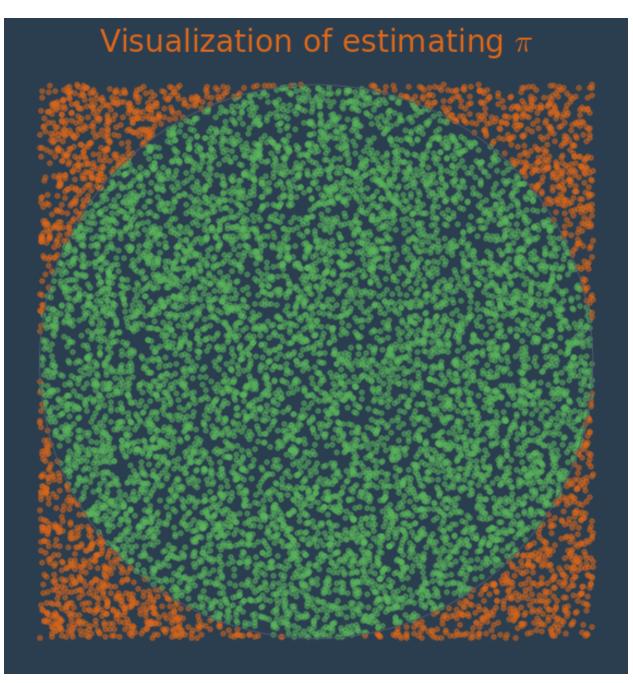

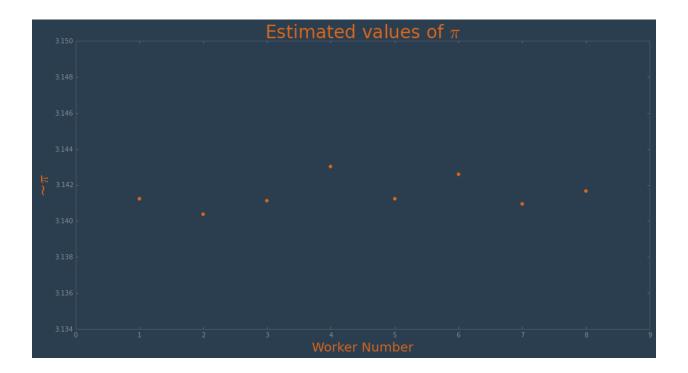

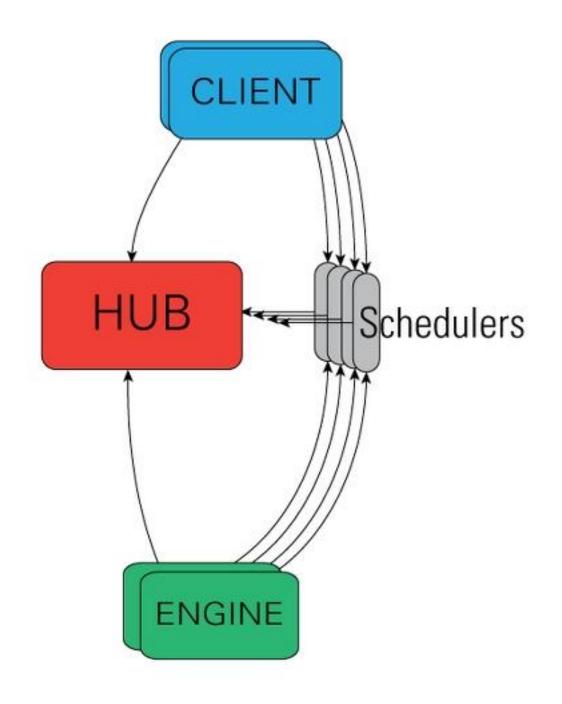

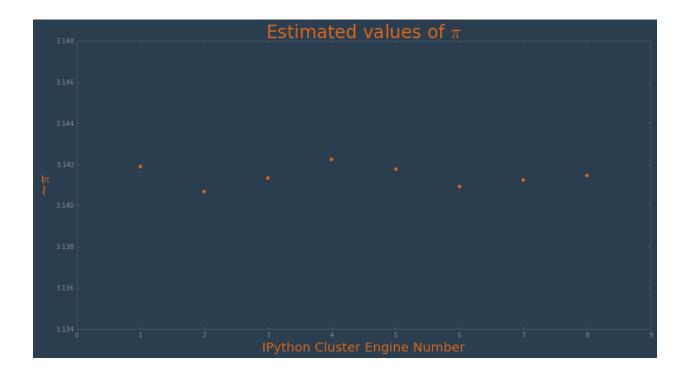